# A Guide to Obscure Crash Report Entry

PennDOT Crash Unit

\*\* \*\* \*\* \*\* \*\* \*\* \*\* \*\* \*\*

The purpose of this guide is to document obscure situations for completing the Crash form. Questions received are compiled in this document and include a thorough description of how to respond.

To include additional items in this guide, please provide the question and resolution to RA-PDLEAHELP@pa.gov

\*\* \*\* \*\* \*\* \*\* \*\* \*\* \*\* \*\*

# What's the difference between a Reportable and Non-Reportable crash?

A reportable crash is one in which an injury or a fatality occurs or if at least one of the vehicles involved requires towing from the scene. The crash itself occurred on a roadway open to the public by right or custom and includes a motor vehicle in transport.

Additionally, any crash contained entirely by an intentional act would not be reportable. But if someone outside of the intended act is hurt, this would then be reportable.

### What is a Fatal Crash?

A crash in which one or more of the involved persons died within 30 days of the crash and the fatality(ies) is/are attributable to the crash.

### What is a harmful event?

A damaging action that occurs within a crash (e.g., hitting a tree, hitting a deer, hitting a pedestrian, hitting another vehicle, etc.) and often results in personal injury or property damage.

How do I report a crash with a trailer parked on the side of the roadway, with no motor vehicle attached? This is a 1-unit crash. The harmful event for Unit 1 (motor vehicle) is "09=Collision With Other Non-Fixed Object" (trailer).

# If a vehicle being towed is rear-ended by another unit, is this a 2-unit or 3-unit crash?

This is a 2-unit crash. The vehicle being towed is a trailing vehicle attached to unit 2.

## How do I record a pedestrian on a crash report?

A Pedestrian should be entered as PEDESTRIAN or PEDESTRIAN ON SKATES, IN WHEELCHAIR, ETC.

Complete the remaining fields for the pedestrian. Leave the driver's license number, driver state, class, and owner/driver blank. Driver Presence should be entered as UNKNOWN.

### How do I code an overturned motorcycle?

If there is no other harmful event for that vehicle, use 58 (Other Non-Collision) as the only harmful event.

If there are other harmful events (i.e., strike a utility pole) do not code for the overturned event.

## How do I code a car parked on a car dealer's lot?

Cars for sale sitting on the car dealer's lot are not coded as units. Use the harmful event of 48 (Other Fixed Object) and include the property damage description in the narrative. Additionally, the Property Damage Indicator should be set to YES.

If a <u>registered</u> vehicle is involved in a crash while it is parked on the dealer's lot, the <u>registered</u> vehicle is coded as a legally parked unit.

# How do I report a parking lot crash?

Crashes that take place on private property are only reportable if they take place on a laned travelway intended for traffic entering or leaving the property. The lanes between parking spaces or any open area would be considered non-reportable.

A reportable parking lot travelway crash would mostly get coded like any other road crash. The Special Location field should be coded as "Driveway/Parking Lot".

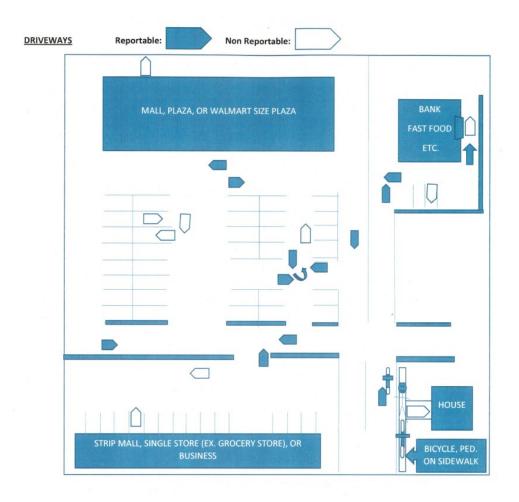

# When something is put in motion by a vehicle and strikes another vehicle, or is struck by another vehicle, how is that coded?

Examples of this are: debris flying across traffic lanes, ice dislodged from the roof of a truck, cargo falls from a motor vehicle

The vehicle that sets the debris in motion would be coded as striking the other unit (that struck/was struck by the debris). The vehicle that struck/was struck by the debris would have the harmful event of 51 (Struck by Thrown or Falling Object).

If an object that was set in motion becomes stabilized, the vehicle that put the object in motion is no longer part of the crash involving the object.

If a crash sets an object in motion that becomes stabilized and causes another crash, these are two separate crashes. The reportability for each crash should be determined individually.

# When entering data in CRS, why am I receiving an error that the number of people or number injured does not agree?

In CRS, check the General Crash Data section to confirm that the number of people matches the total number involved in the crash. Check each Unit (AA-500-2) to confirm the block, Number of People in the Unit indicates the correct number of people in each Unit. Additionally, the number of people specified on page AA 500-3 should match what is entered elsewhere.

The number of injured persons in a crash is first entered as a total number in Block 2 on page 1 so whatever that number is, it must match the total number of people listed with injuries on page AA 500-3. UNKNOWN will not register as an injury. INJURED, UNK SEVERITY will register as an injury.

### How do I report a Bus so that I don't receive a VIN error?

In most cases, the Vehicle Type will be Large Truck as School Buses are built on commercial truck cabs and chassis and do not get re-titled as a school bus. Pupil transport will be indicated under Special Usage and Bus on the Commercial page.

## What is the difference between a "Small Truck" and a "Large Truck"?

A **Small Truck** is any vehicle, including dual-wheel pickup trucks and trucks under 10,001 GVW, designed for carrying a load of property on or in the vehicle. Includes: pickup truck, sport utility vehicle, van, jeep, tow truck, etc.

A **Large Truck** is a single vehicle or tractor-trailer combination (>+10,001 lbs.) designed for carrying a heavy load of property on or in the vehicle. Includes: single-unit trucks (e.g., coal trucks), tractor-trailers, motor homes, etc.

#### What is a Construction vehicle?

Construction Vehicles are not Dump Trucks or Cement mixers, they are trucks. Construction vehicles are Backhoes, Loaders, Road Graders etc.

#### What is a commercial vehicle?

A commercial vehicle is a motor vehicle designed or used to transport passengers or property and:

- Has a GVWR of >=10,001 pounds and used in commerce
- Has a GVWR of >=10,001 pounds and used on public highways
- Is designed to transport 16 or more passengers, including the driver
- Is a school bus OR
- Is transporting hazardous materials and is required to be placarded

Commercial vehicles do not include the following: implements of husbandry, motor homes or recreational trailers operated solely for personal use, or motorized construction equipment including, but not limited to, motor scrapers, backhoes, motor graders, compactors, excavators, tractors, trenchers, and bulldozers.

## **Autocycle information**

An Autocycle is a three-wheeled motorcycle that has a steering wheel and seating that does not require the operator to straddle or sit astride.

# Autocycle examples include:

- Polaris (Slingshot) <a href="http://www.polaris.com/en-us/slingshot">http://www.polaris.com/en-us/slingshot</a>
- Tanom (Invader) http://www.tanommotorsusa.com/
- Elio Motors <a href="http://eliogenuine.eliomotors.com">http://eliogenuine.eliomotors.com</a>
- Toyota (I-Road) <a href="http://pressroom.toyota.com/album\_display.cfm?album\_id=955&section\_id=0">http://pressroom.toyota.com/album\_display.cfm?album\_id=955&section\_id=0</a>
- Campagna (T-Rex and V13R) <a href="https://campagnamotors.com/">https://campagnamotors.com/</a>

### Toyota I-Road:

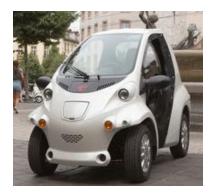

Campagna T-Rex and V13R

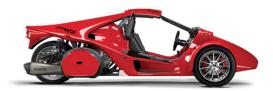

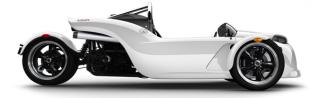